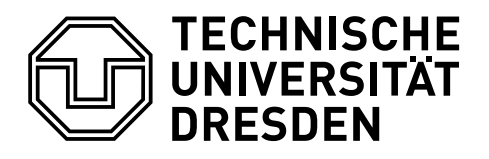

## **EIN BEITRAG ZUM MATHEMATISCHEN SATZ IN LATEX 2ε**

## Falk Hanisch\*

7. November 2016

Im mathematischen Satz sollten lediglich Formelzeichen für physikalische Größen und Variablen sowie Funktions- und Operatorzeichen mit frei wählbarer Bedeutung kursiv geschrieben werden. Dagegen werden Einheiten und ihre Vorsätze, Zahlen, Funktions- und Operatorzeichen mit feststehender Bedeutung sowie Chemische Elemente und Verbindungen aufrecht gesetzt. Weiterhin werden Indizes, welche ein Formelzeichen näher beschreiben, ebenfalls aufrecht gesetzt. Dieses Tutorial zeigt, wie mit einfachen Mitteln die Auszeichnung von beschreibenden Indizes bei Formelzeichen typografisch korrekt erfolgen kann.

Bevor das eigentliche Tutorial beginnt, werden sowohl eine Dokumentklasse als auch die für jedes pdfLATEX-Dokument meiner Meinung nach sinnvollen Pakete geladen.

```
\RequirePackage[ngerman=ngerman-x-latest]{hyphsubst}
\documentclass[ngerman]{tudscrartcl}% andere Klassen sind möglich
\usepackage{selinput}\SelectInputMappings{adieresis={ä},germandbls={ß}}
\usepackage[T1]{fontenc}
\usepackage{babel}
\usepackage{microtype}
```
Zusätzlich wird das Paket [amsmath](http://www.ctan.org/pkg/amsmath) geladen, welches unter anderem die in diesem Tutorial verwendeten Mathematikumgebungen equation, gathered und aligned zur Verfügung stellt.

```
\usepackage{amsmath}
```
Zunächst wird ein kurzes Beispiel gegeben, welches für die nachfolgenden Ausführungen als Grundlage dienen soll.

```
\begin{equation*}
\begin{gathered}
M_{EM} = \frac{M_{Rad}}{i_g \cdot i_A} - M_{VM} \cdot \iota\textrm{für }
\begin{aligned}
0\leq a \leq W \leq M \{VMmax\} \ \setminusM {EMmin}\leq M {EM}\leq M {EMmax}
\end{aligned}
\end{gathered}
\end{equation*}
```
<sup>\*</sup>[hanisch.latex@outlook.com](mailto:hanisch.latex@outlook.com)

Die resultierende Ausgabe:

$$
M_{EM} = \frac{M_{Rad}}{i_g \cdot i_A} - M_{VM}
$$
  
 
$$
0 \le M_{VM} \le M_{VMmax}
$$
  
 
$$
M_{EMmin} \le M_{EM} \le M_{EMmax}
$$

Ein guter Mathematiksatz ist in LATEX durchaus Sisyphusarbeit. Wenn mikrotypografisch alles richtig gemacht werden soll, gibt es einiges zu beachten. Generell gilt, dass Variablen kursiv oder geneigt, Bezeichnungen und Konstanten aufrecht gesetzt werden. Um beschreibende Indizes formal richtig zu setzen, ist ohne weitere Maßnahmen die exzessive Nutzung der Befehle \mathrm{...} und \mathit{...} respektive \mathnormal{...} wohl oder übel notwendig. Aus dem vorhergehenden Beispiel wird mit ziemlich viel Anpassungsarbeit:

```
\begin{equation*}
\begin{gathered}
M \mathrm{EM} = \frac{M \mathrm{Rad}}{i g \cdot i A} - M \mathrm{VM} \\
\textrm{für }
\begin{aligned}
0\leq M \mathrm{VM}\leq M \mathrm{VM {max}} \\
M \mathrm{EM_{min}}\leq M_\mathrm{EM}\leq M_\mathrm{EM_{max}}
\end{aligned}
\end{gathered}
\end{equation*}
```
Die resultierende Ausgabe:

$$
M_{EM} = \frac{M_{Rad}}{i_g \cdot i_A} - M_{VM}
$$
  
 
$$
0 \le M_{VM} \le M_{VM_{max}}
$$
  
 
$$
M_{EM_{min}} \le M_{EM} \le M_{EM_{max}}
$$

Augenscheinlich ist dabei sehr viel Handarbeit notwendig. Allerdings lässt sich dies relativ gut vereinfachen. Zu diesem Zwecke wird für das Setzen von Indizes bei Formelzeichen der Befehl \ind{...} definiert. Danach können – wenn dies für nötig und sinnvoll erachtet wird – noch zusätzliche Befehle für häufig verwendete Ausdrücke definiert werden. Als Beispiel wird das schon eben genutzte Drehmoment M verwendet. Hierfür wäre folgende Definition möglich:<sup>[1](#page-1-0)</sup>

```
\newcommand*{\ind}[1]{\ensuremath{\kern.03em_\mathrm{#1}}}
\newcommand*{\M}[1]{\ensuremath{M\ind{#1}}}
```

```
\begin{equation*}
\begin{gathered}
\M{EM} = \frac{\M{Rad}}{i_g \cdot i_A} - \M{VM} \ \\textrm{für }
\begin{aligned}
0\leq \M{VM}\leq \M{VM_{max}} \\
\M{EM_{min}}\leq \M{EM}\leq \M{EM_{max}}
\end{aligned}
\end{gathered}
\end{equation*}
```
<span id="page-1-0"></span><sup>1</sup>Dabei sorgt \kern.03em für das Einfügen eins kleinen Abstandes zwischen kursiver Variable und dem aufrechten Index. Abhängig von der verwendeten Schriftart sollte dieser Abstand leicht angepasst werden.

Die resultierende Ausgabe:

$$
M_{\text{EM}} = \frac{M_{\text{Rad}}}{i_g \cdot i_A} - M_{\text{VM}}
$$
  
 
$$
0 \le M_{\text{VM}} \le M_{\text{VM}_{\text{max}}}
$$
  
 
$$
M_{\text{EM}_{\text{min}}} \le M_{\text{EM}} \le M_{\text{EM}_{\text{max}}}
$$

Ein gewünschter Nebeneffekt der vorhergehenden Definition ist, dass dieser Befehl aufgrund der Verwendung von \ensuremath{...} nun auch im Fließtext verwenden werden kann. Beispielsweise lässt sich im Textteil das induzierten Moment einer Verbrennungskraftmaschine  $M_{VM_{ind}}$ angeben (\M{VM\_{ind}}).

Für noch mehr Bequemlichkeit bei der Nutzung kann eine Lösung gefunden werden, mit welcher – im Gegensatz zur Standardbefehlsdefinition in LATEX  $2\varepsilon$  – nach dem obligatorischen noch ein optionales Argument für einen zusätzlichen Subindex angegeben werden kann, um damit der natürlichen Schreibweise zu entsprechen. Es wird der Befehl \M so definiert, das dieser entweder mit \M{<Index>} oder in der Variante \M{<Index>}[<Indexindex>] mit nachgelagertem optionalen Argument genutzt werden kann.

```
\makeatletter
\renewcommand*{\M}[1]{\@ifnextchar[{\o@M{#1}}{\n@M{#1}}}
\newcommand*{\n@M}{}
\newcommand*{\o@M}{}
\def\n@M#1{\ensuremath{M\ind{#1}}}
\def\o@M#1[#2]{\ensuremath{M\ind{#1_{#2}}}}
\makeatother
```
Somit vereinfacht sich das zu Beginn vorgestellte Beispiel recht deutlich:

```
\begin{equation*}
\begin{gathered}
\M{EM} = \frac{\M{Rad}}{i_g \cdot i_A} - \M{VM} \ \ \}\textrm{für }
\begin{aligned}
0\leq \M{VM}\leq \M{VM}[max] \\
\M{EM}[min]\leq \M{EM}\leq \M{EM}[max]
\end{aligned}
\end{gathered}
\end{equation*}
```

$$
M_{\text{EM}} = \frac{M_{\text{Rad}}}{i_g \cdot i_A} - M_{\text{VM}}
$$
  
 
$$
0 \le M_{\text{VM}} \le M_{\text{VM}_{\text{max}}}
$$
  
 
$$
M_{\text{EM}_{\text{min}}} \le M_{\text{EM}} \le M_{\text{EM}_{\text{max}}}
$$

Das Definieren von \M{<Index>}[<Indexindex>] mit angehängtem optionalen Argument ist ehrlich gesagt nur ein wenig Spielerei und soll zeigen, wie dies prinzipiell mit LATEX 2<sub>ε</sub>-Mitteln funktioniert. Das Paket [xparse](http://www.ctan.org/pkg/xparse) könnte alternativ zum hier vorgestellten Vorgehen für die Befehlsdeklaration des optionalen nach dem obligatorischen Argument genutzt werden. Damit würde die Befehlsdeklaration für \M folgendermaßen lauten:

```
\NewDocumentCommand \M { m o } {%
 \ensuremath{M\ind{#1\IfValueT{#2}{ {#2}}}}%
}
```
## **COPY & PASTE**

Zum Ende des Dokumentes wird das vorgestellte Tutorial als übersetzbarer Quelltext ausgegeben, um dieses via Copy & Paste verwenden und alle Punkte nachvollziehen zu können. Bitte beachten Sie, dass – abhängig vom genutzten PDF-Betrachter – beim Kopieren die dargestellten Einzüge und Absätze möglicherweise verloren gehen können. Dies kann insbesondere aufgrund fehlender Leerzeilen zu einem unvorteilhaften Ausgabeergebnis führen. Alternativ finden Sie den folgenden LATEX-Quelltext auch im Pfad <texmf>/source/latex/tudscr/doc/examples/ als Datei mathtype-example.tex.

```
\RequirePackage[ngerman=ngerman-x-latest]{hyphsubst}
\documentclass[ngerman]{tudscrartcl}% andere Klassen sind möglich
\usepackage{selinput}\SelectInputMappings{adieresis={ä},germandbls={ß}}
\usepackage[T1]{fontenc}
\usepackage{babel}
\usepackage{microtype}
\usepackage{amsmath}
\begin{document}
\begin{equation*}
\begin{gathered}
M_{EM} = \frac{M_{Rad}}{i_g \cdot i_A} - M_{VM} \cdot \\textrm{für }
\begin{aligned}
0\leq M_{VM}\leq M_{VMmax} \ \setminusM {EMmin}\leq M {EM}\leq M {EMmax}
\end{aligned}
\end{gathered}
\end{equation*}
\begin{equation*}
\begin{gathered}
M \mathrm{EM} = \frac{M \mathrm{Rad}}{i g \cdot i A} - M \mathrm{VM} \\
\textrm{für }
\begin{aligned}
0\leq M \mathrm{VM}\leq M \mathrm{VM} (Mathrm{VM_{max}} \\
M \mathrm{EM_{min}}\leq M_\mathrm{EM}\leq M_\mathrm{EM_{max}}
\end{aligned}
\end{gathered}
\end{equation*}
\newcommand*{\ind}[1]{\ensuremath{\kern.03em_\mathrm{#1}}}
\newcommand*{\M}[1]{\ensuremath{M\ind{#1}}}
\begin{equation*}
\begin{gathered}
\M{EM} = \frac{\M{Rad}}{i_g \cdot i_A} - \M{VM} \ \\textrm{für }
\begin{aligned}
0\leq \M{VM}\leq \M{VM_{max}} \\
```

```
\M{EM_{min}}\leq \M{EM}\leq \M{EM_{max}}
\end{aligned}
\end{gathered}
\end{equation*}
```

```
\makeatletter
\label{thm:main} $$\renewcommand*{\M}_{1}{{\Cifnextchar[{\longrightarrow} {\mathbb{H}}}}$$\newcommand*{\n@M}{}
\newcommand*{\o@M}{}
\def\n@M#1{\ensuremath{M\ind{#1}}}
\def\o@M#1[#2]{\ensuremath{M\ind{#1_{#2}}}}
\makeatother
```

```
\begin{equation*}
\begin{gathered}
\M{EM} = \frac{\M{Rad}}{i_g \cdot i_A} - \M{VM} \ \\textrm{für }
\begin{aligned}
0\leq \M{VM}\leq \M{VM}[max] \\
\M{EM}[min]\leq \M{EM}\leq \M{EM}[max]
\end{aligned}
\end{gathered}
\end{equation*}
```
\end{document}